### Introduction to Multicore Programming

Marc Moreno Maza

University of Western Ontario, London, Ontario (Canada)

CS 4435 - CS 9624

### Plan

- Multi-core Architecture
  - Multi-core processor
  - CPU Cache
  - CPU Coherence
- Concurrency Platforms
  - PThreads
  - TBB
  - Open MP
  - Cilk ++
  - Race Conditions and Cilkscreen
  - MMM in Cilk++

### Plan

- Multi-core Architecture
  - Multi-core processor
  - CPU Cache
  - CPU Coherence
- 2 Concurrency Platforms
  - PThreads
  - TBB
  - Open MP
  - Cilk ++
  - Race Conditions and Cilkscreen
  - MMM in Cilk++

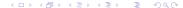

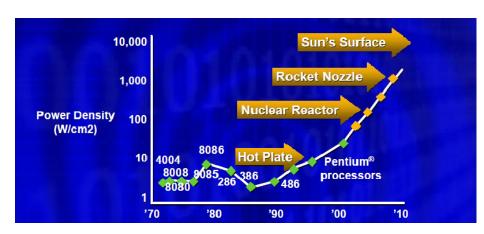

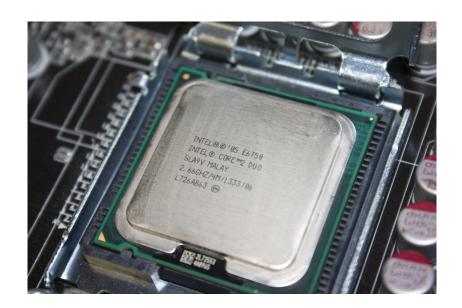

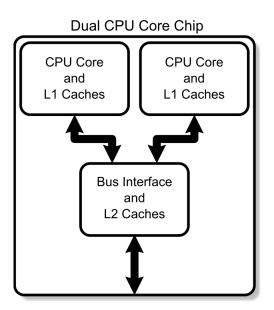

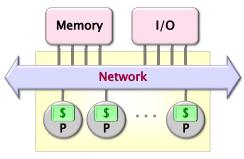

**Chip Multiprocessor (CMP)** 

7 / 60

### Multi-core processor

- A multi-core processor is an integrated circuit to which two or more individual processors (called cores in this sense) have been attached.
- In a many-core processor the number of cores is large enough that traditional multi-processor techniques are no longer efficient.
- Cores on a multi-core device can be coupled tightly or loosely:
  - may share or may not share a cache,
  - implement inter-core communications methods or message passing.
- Cores on a multi-core implement the same architecture features as single-core systems such as instruction pipeline parallelism (ILP), vector-processing, SIMD or multi-threading.
- Many applications do not realize yet large speedup factors: parallelizing algorithms and software is a major on-going research area.

# CPU Cache (1/7)

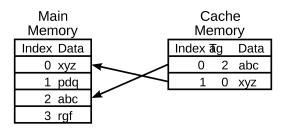

- A CPU cache is an auxiliary memory which is smaller, faster memory than the main memory and which stores copies of the main memory locations that are expectedly frequently used.
- Most modern desktop and server CPUs have at least three independent caches: the data cache, the instruction cache and the translation look-aside buffer.

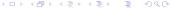

# CPU Cache (2/7)

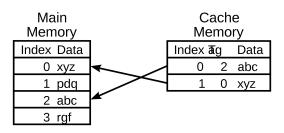

- Each location in each memory (main or cache) has
  - a datum (cache line) which ranges between 8 and 512 bytes in size, while a datum requested by a CPU instruction ranges between 1 and 16.
  - a unique index (called address in the case of the main memory)
- In the cache, each location has also a tag (storing the address of the corresponding cached datum).

# CPU Cache (3/7)

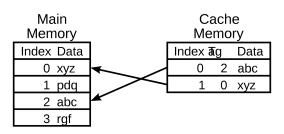

- When the CPU needs to read or write a location, it checks the cache:
  - if it finds it there, we have a cache hit
  - if not, we have a cache miss and (in most cases) the processor needs to create a new entry in the cache.
- Making room for a new entry requires a replacement policy: the Least Recently Used (LRU) discards the least recently used items first; this requires to use age bits.

## CPU Cache (4/7)

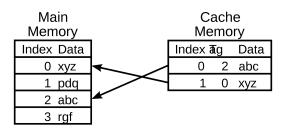

- Read latency (time to read a datum from the main memory) requires to keep the CPU busy with something else:
  - out-of-order execution: attempt to execute independent instructions arising after the instruction that is waiting due to the cache miss

hyper-threading (HT): allows an alternate thread to use the CPU

# CPU Cache (5/7)

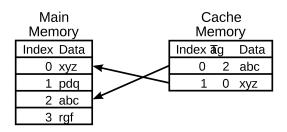

- Modifying data in the cache requires a write policy for updating the main memory
  - write-through cache: writes are immediately mirrored to main memory
  - write-back cache: the main memory is mirrored when that data is evicted from the cache
- The cache copy may become out-of-date or stale, if other processors modify the original entry in the main memory.

# CPU Cache (6/7)

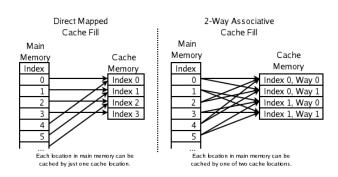

- The replacement policy decides where in the cache a copy of a particular entry of main memory will go:
  - fully associative: any entry in the cache can hold it
  - direct mapped: only one possible entry in the cache can hold it
  - N-way set associative: N possible entries can hold it

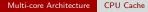

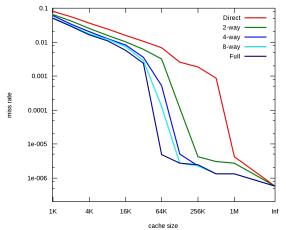

- Cache Performance for SPEC CPU2000 by J.F. Cantin and M.D. Hill.
- The SPEC CPU2000 suite is a collection of 26 compute-intensive, non-trivial programs used to evaluate the performance of a computer's CPU, memory system, and compilers (http://www.spec.org/osg/cpu2000).

# Cache Coherence (1/6)

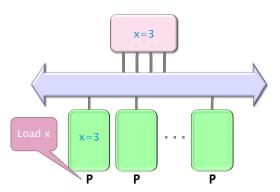

Figure: Processor  $P_1$  reads x=3 first from the backing store (higher-level memory)

# Cache Coherence (2/6)

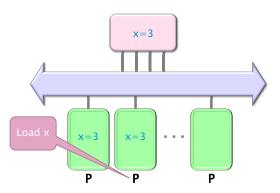

Figure: Next, Processor  $P_2$  loads x=3 from the same memory

# Cache Coherence (3/6)

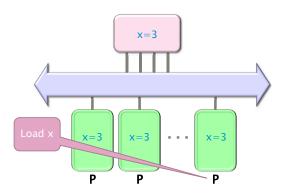

Figure: Processor  $P_4$  loads x=3 from the same memory

# Cache Coherence (4/6)

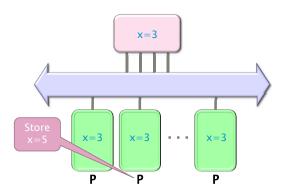

Figure: Processor  $P_2$  issues a write x=5

# Cache Coherence (5/6)

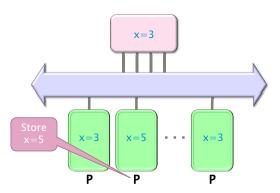

Figure: Processor  $P_2$  writes x=5 in his local cache

# Cache Coherence (6/6)

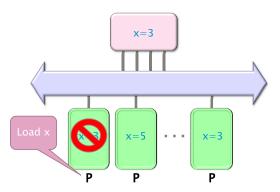

Figure: Processor  $P_1$  issues a read x, which is now invalid in its cache

### **MSI Protocol**

- In this cache coherence protocol each block contained inside a cache can have one of three possible states:
  - M: the cache line has been modified and the corresponding data is inconsistent with the backing store; the cache has the responsibility to write the block to the backing store when it is evicted.
  - S: this block is unmodified and is shared, that is, exists in at least one
    cache. The cache can evict the data without writing it to the backing
    store.
  - I: this block is invalid, and must be fetched from memory or another cache if the block is to be stored in this cache.
- These coherency states are maintained through communication between the caches and the backing store.
- The caches have different responsibilities when blocks are read or written, or when they learn of other caches issuing reads or writes for a block.

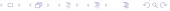

### True Sharing and False Sharing

#### • True sharing:

- True sharing cache misses occur whenever two processors access the same data word
- True sharing requires the processors involved to explicitly synchronize with each other to ensure program correctness.
- A computation is said to have temporal locality if it re-uses much of the data it has been accessing.
- Programs with high temporal locality tend to have less true sharing.

#### False sharing:

- False sharing results when different processors use different data that happen to be co-located on the same cache line
- A computation is said to have spatial locality if it uses multiple words in a cache line before the line is displaced from the cache
- Enhancing spatial locality often minimizes false sharing
- See Data and Computation Transformations for Multiprocessors by J.M. Anderson, S.P. Amarasinghe and M.S. Lam http://suif.stanford.edu/papers/anderson95/paper.html

### Multi-core processor (cntd)

#### • Advantages:

- Cache coherency circuitry operate at higher rate than off-chip.
- Reduced power consumption for a dual core vs two coupled single-core processors (better quality communication signals, cache can be shared)

#### Challenges:

- Adjustments to existing software (including OS) are required to maximize performance
- Production yields down (an Intel quad-core is in fact a double dual-core)
- Two processing cores sharing the same bus and memory bandwidth may limit performances
- High levels of false or true sharing and synchronization can easily overwhelm the advantage of parallelism

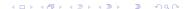

### Plan

- Multi-core Architecture
  - Multi-core processor
  - CPU Cache
  - CPU Coherence
- Concurrency Platforms
  - PThreads
  - TBB
  - Open MP
  - Cilk ++
  - Race Conditions and Cilkscreen
  - MMM in Cilk++

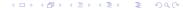

### Concurrency Platforms

- Programming directly on processor cores is painful and error-prone.
- Concurrency platforms
  - abstract processor cores, handles synchronization, communication protocols
  - (optionally) perform load balancing
- Examples of concurrency platforms:
  - Pthreads
  - Threading Building Blocks (TBB)
  - OpenMP
  - Cilk++
- We use an implementation of the Fibonacci sequence  $F_{n+2} = F_{n+1} + F_n$  to compare these four concurrency platforms.

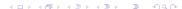

### Fibonacci Execution

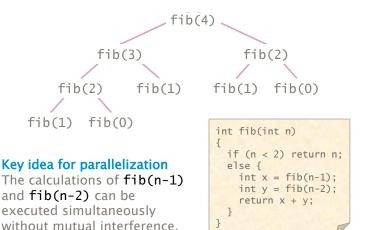

### **PThreads**

- Pthreads is a POSIX standard for threads, communicating though shared memory.
- Pthreads defines a set of C programming language types, functions and constants.
- It is implemented with a pthread.h header and a thread library.
- Programmers can use Pthreads to create, manipulate and manage threads.
- In particular, programmers can synchronize between threads using mutexes, condition variables and semaphores.
- This is a Do-it-yourself concurrency platform: programmers have to map threads onto the computer resources (static scheduling).

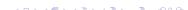

### **Key PThread Function**

```
int pthread_create(
 pthread_t *thread,
       //returned identifier for the new thread
  const pthread_attr_t *attr,
       //object to set thread attributes (NULL for default)
 void *(*func)(void *),
      //routine executed after creation
 void *arg
       //a single argument passed to func
) //returns error status
int pthread_join (
   pthread t thread.
       //identifier of thread to wait for
  void **status
 //terminating thread's status (NULL to ignore)
) //returns error status
*WinAPI threads provide similar functionality.
```

### **PThreads**

Overhead: The cost of creating a thread is more than 10,000 cycles. This enforces coarse-grained concurrency. (Thread pools can help.)

**Scalability:** Fibonacci code gets about 1.5 speedup for 2 cores for computing fib(40).

- Indeed the thread creation overhead is so large that only one thread is used, see below.
- Consequently, one needs to rewrite the code for more than 2 cores.

**Simplicity:** Programmers must engage in error-prone protocols in order to schedule and load-balance.

```
#include <stdio.h>
#include <stdlib.h>
#include <pthread.h>
int fib(int n)
{
  if (n < 2) return n;
  else {
    int x = fib(n-1):
    int y = fib(n-2);
    return x + y;
typedef struct {
  int input;
  int output;
} thread_args;
void *thread_func ( void *ptr )
  int i = ((thread_args *) ptr)->input;
  ((thread_args *) ptr)->output = fib(i);
  return NULL;
}
```

```
int main(int argc, char *argv[])
  pthread_t thread;
  thread_args args;
  int status;
  int result;
  int thread result:
  if (argc < 2) return 1;
  int n = atoi(argv[1]);
  if (n < 30) result = fib(n):
  else {
    args.input = n-1;
    status = pthread_create(&thread,
                             NULL,
                             thread func.
                             (void*) &args );
    // main can continue executing
    result = fib(n-2):
    // Wait for the thread to terminate.
    pthread_join(thread, NULL);
    result += args.output;
  printf("Fibonacci of %d is %d.\n", n, result);
  return 0:
```

{

# TBB (1/2)

- A C++ library that run on top of native threads
- Programmers specify tasks rather than threads:
  - Tasks are objects. Each task object has an input parameter and an output parameter.
  - One needs to define (at least) the methods: one for creating a task and one for executing it.
  - Tasks are launched by a spawn or a spawn\_and\_wait\_for\_all statement.
- Tasks are automatically load-balanced across the threads using the work stealing principle.
- TBB Developed by Intel and focus on performance

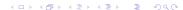

## TBB (2/2)

- TBB provides many C++ templates to express common patterns simply, such as:
  - parallel\_for for loop parallelism,
  - parallel\_reduce for data aggregation
  - pipeline and filter for software pipelining
- TBB provides concurrent container classes which allow multiple threads to safely access and update items in the container concurrently.
- TBB also provides a variety of mutual-exclusion library functions, including locks.

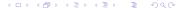

```
class FibTask: public task {
public:
    const long n;
    long* const sum;
    FibTask( long n_, long* sum_ ) :
             n(n_), sum(sum_) {}
    task* execute() {
        if(n < 2) {
            *sum = n;
        } else {
            long x, y;
            FibTask& a = *new( allocate_child() )
                    FibTask(n-1,&x);
            FibTask& b = *new( allocate_child() )
                    FibTask(n-2,&y);
            set_ref_count(3);
            spawn( b );
            spawn_and_wait_for_all( a );
            *sum = x+y;
    return NULL:
```

};

### Open MP

- Several compilers available, both open-source and Visual Studio.
- Runs on top of native threads
- Linguistic extensions to C/C++ or Fortran in the form of compiler pragmas (compiler directives):
  - # pragma omp task shared(x) implies that the next statement is an independent task;
  - moreover sharing of memory is managed explicitly
  - other pragmas express directives for scheduling, loop parallelism amd data aggregation.
- Supports loop parallelism and, more recently in Version 3.0, task parallelism with dynamic scheduling.
- OpenMP provides a variety of synchronization constructs (barriers, mutual-exclusion locks, etc.)

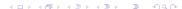

```
int fib(int n)
{
    if (n < 2) return n;
    int x, y;
#pragma omp task shared(x)
    x = fib(n - 1);
#pragma omp task shared(y)
    y = fib(n - 2);
#pragma omp taskwait
    return x+y;
}</pre>
```

### From Cilk to Cilk++

- Cilk has been developed since 1994 at the MIT Laboratory for Computer Science by Prof. Charles E. Leiserson and his group, in particular by Matteo Frigo.
- Besides being used for research and teaching, Cilk was the system used to code the three world-class chess programs: Tech, Socrates, and Cilkchess.
- Over the years, the implementations of Cilk have run on computers ranging from networks of Linux laptops to an 1824-nodes Intel Paragon.
- From 2007 to 2009 Cilk has lead to Cilk++, developed by Cilk Arts, an MIT spin-off, which was acquired by Intel in July 2009. Today, it can be freely downloaded. The place where to start is http://www.cilk.com/
- Cilk is still developed at MIT http://supertech.csail.mit.edu/cilk/

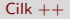

- Cilk++ (resp. Cilk) is a small set of linguistic extensions to C++ (resp. C) supporting fork-join parallelism
- Both Cilk and Cilk++ feature a provably efficient work-stealing scheduler.
- Cilk++ provides a hyperobject library for parallelizing code with global variables and performing reduction for data aggregation.
- Cilk++ includes the Cilkscreen race detector and the Cilkview performance analyzer.

### Nested Parallelism in Cilk ++

```
int fib(int n)
{
    if (n < 2) return n;
    int x, y;
    x = cilk_spawn fib(n-1);
    y = fib(n-2);
    cilk_sync;
    return x+y;
}</pre>
```

- The named child function cilk\_spawn fib(n-1) may execute in parallel with its parent
- Cilk++ keywords cilk\_spawn and cilk\_sync grant permissions for parallel execution. They do not command parallel execution.

### Loop Parallelism in Cilk ++

```
// indices run from 0, not 1
cilk_for (int i=1; i<n; ++i) {
   for (int j=0; j<i; ++j) {
      double temp = A[i][j];
      A[i][j] = A[j][i];
      A[j][i] = temp;
   }
}</pre>
```

The iterations of a cilk\_for loop may execute in parallel.

## Serial Semantics (1/2)

- Cilk (resp. Cilk++) is a multithreaded language for parallel programming that generalizes the semantics of C (resp. C++) by introducing linguistic constructs for parallel control.
- Cilk (resp. Cilk++) is a faithful extension of C (resp. C++):
  - The C (resp. C++) elision of a Cilk (resp. Cilk++) is a correct implementation of the semantics of the program.
  - Moreover, on one processor, a parallel Cilk (resp. Cilk++) program scales down to run nearly as fast as its C (resp. C++) elision.
- To obtain the serialization of a Cilk++ program #define cilk\_for for

```
#define cilk_spawn
#define cilk_sync
```

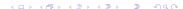

# Serial Semantics (2/2)

```
int fib (int n) {
  if (n<2) return (n);
else {</pre>
    int x,y;
x = cilk_spawn fib(n-1);
     v = fib(n-2):
     cilk_sync;
     return (x+y);
        Cilk++ source
    int fib (int n) {
    if (n<2) return (n);
else {</pre>
         y = fib(n-2)
         return (x+v):
```

## Scheduling (1/3)

```
int fib (int n) {
  if (n<2) return (n);
  else {
    int x,y;
    x = cilk_spawn fib(n-1);
y = fib(n-2);
    cilk_sync;
    return (x+y);
                      I/O
   Memory
            Network
```

# Scheduling (2/3)

- Cilk/Cilk++ randomized work-stealing scheduler load-balances the computation at run-time. Each processor maintains a ready deque:
  - A ready deque is a double ended queue, where each entry is a procedure instance that is ready to execute.
  - Adding a procedure instance to the bottom of the deque represents a procedure call being spawned.
  - A procedure instance being deleted from the bottom of the deque represents the processor beginning/resuming execution on that procedure.
  - Deletion from the top of the deque corresponds to that procedure instance being stolen.
- A mathematical proof guarantees near-perfect linear speed-up on applications with sufficient parallelism, as long as the architecture has sufficient memory bandwidth.
- A spawn/return in Cilk is over 100 times faster than a Pthread create/exit and less than 3 times slower than an ordinary C function call on a modern Intel processor.

# Scheduling (2/3)

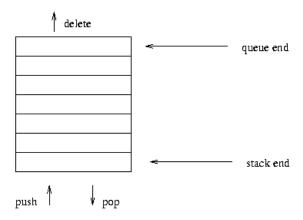

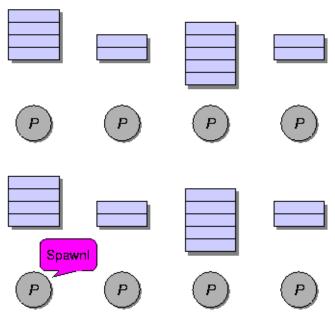

↓□▶ ↓□▶ ↓□▶ ↓□▶ □ ♥♀○

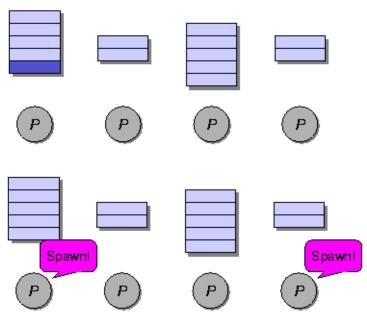

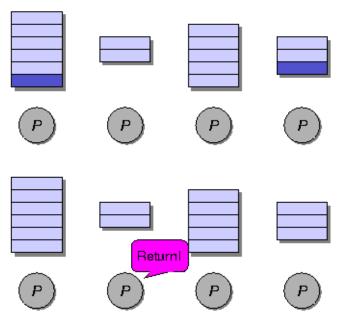

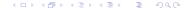

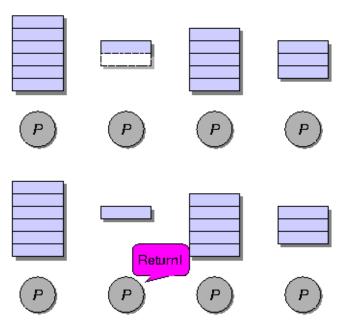

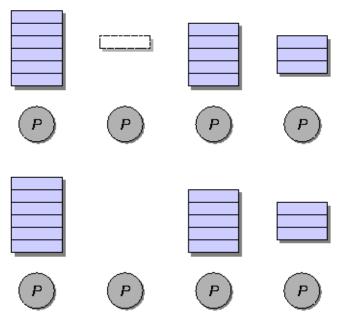

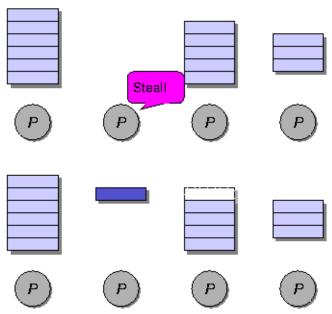

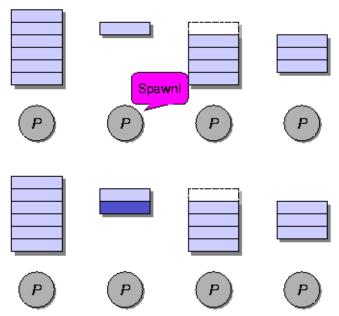

#### The Cilk++ Platform

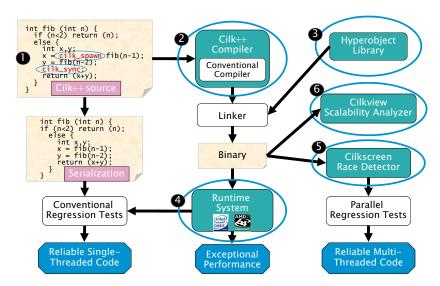

### Race Bugs (1/3)

### Example

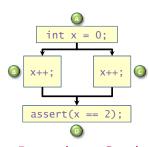

Dependency Graph

- Iterations of a cilk\_for should be independent.
- Between a cilk\_spawn and the corresponding cilk\_sync, the code
  of the spawned child should be independent of the code of the parent,
  including code executed by additional spawned or called children.
- The arguments to a spawned function are evaluated in the parent before the spawn occurs.

## Race Bugs (2/3)

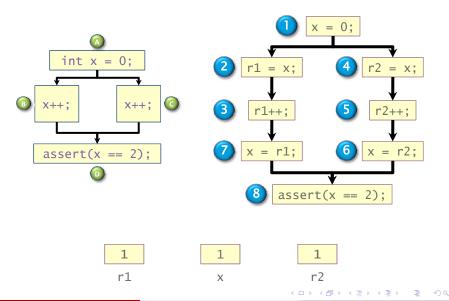

# Race Bugs (3/3)

Watch out for races in packed data structures such as:

```
struct{
   char a;
   char b;
}
Updating x.a and x.b in parallel can cause races.
```

- If an ostensibly deterministic Cilk++ program run on a given input could possibly behave any differently than its serialization,
   Cilkscreen race detector guarantees to report and localize the offending race.
- Employs a regression-test methodology (where the programmer provides test inputs) and dynamic instrumentation of binary code.
- Identifies files-names, lines and variables involved in the race.
- Runs about 20 times slower than real-time.

```
template<typename T> void multiply_iter_par(int ii, int jj, int kk,
    T* C)
{
    cilk_for(int i = 0; i < ii; ++i)
        for (int k = 0; k < kk; ++k)
        cilk_for(int j = 0; j < jj; ++j)
        C[i * jj + j] += A[i * kk + k] + B[k * jj + j];
}</pre>
```

Does not scale up well due to a poor locality and uncontrolled granularity.

```
template<typename T> void multiply_rec_seq_helper(int i0, int i1, int j0,
    int j1, int k0, int k1, T* A, ptrdiff_t lda, T* B, ptrdiff_t ldb, T* C,
   ptrdiff_t ldc)
{
    int di = i1 - i0;
    int dj = j1 - j0;
    int dk = k1 - k0:
    if (di >= dj && di >= dk && di >= RECURSION_THRESHOLD) {
        int mi = i0 + di / 2:
        multiply_rec_seq_helper(i0, mi, j0, j1, k0, k1, A, lda, B, ldb, C, ldc);
        multiply_rec_seq_helper(mi, i1, j0, j1, k0, k1, A, lda, B, ldb, C, ldc);
   } else if (dj >= dk && dj >= RECURSION_THRESHOLD) {
        int mj = i0 + di / 2;
       multiply_rec_seq_helper(i0, i1, j0, mj, k0, k1, A, lda, B, ldb, C, ldc);
        multiply_rec_seq_helper(i0, i1, mj, j1, k0, k1, A, lda, B, ldb, C, ldc);
   } else if (dk >= RECURSION_THRESHOLD) {
        int mk = k0 + dk / 2;
        multiply_rec_seq_helper(i0, i1, j0, j1, k0, mk, A, lda, B, ldb, C, ldc);
        multiply_rec_seq_helper(i0, i1, j0, j1, mk, k1, A, lda, B, ldb, C, ldc);
   } else {
        for (int i = i0; i < i1; ++i)
            for (int k = k0; k < k1; ++k)
                for (int j = j0; j < j1; ++j)
                    C[i * 1dc + j] += A[i * 1da + k] * B[k * 1db + j];
   }
                                                     4 D > 4 B > 4 B > 4 B > 9 Q P
```

```
template<typename T> inline void multiply_rec_seq(int ii, int jj, i
   T* B, T* C)
{
   multiply_rec_seq_helper(0, ii, 0, jj, 0, kk, A, kk, B, jj, C, j
}
```

### Multiplying a 4000x8000 matrix by a 8000x4000 matrix

- on 32 cores = 8 sockets x 4 cores (Quad Core AMD Opteron 8354) per socket.
- The 32 cores share a L3 32-way set-associative cache of 2 Mbytes.

| #core | Elision (s) | Parallel (s) | speedup |
|-------|-------------|--------------|---------|
| 8     | 420.906     | 51.365       | 8.19    |
| 16    | 432.419     | 25.845       | 16.73   |
| 24    | 413.681     | 17.361       | 23.83   |
| 32    | 389.300     | 13.051       | 29.83   |